#### Introduction to MS Dynamics NAV

Sales example and impacts (Inventory, Customer Ledger Entries and General Ledger)

Ing.J.Skorkovský,CSc.

MASARYK UNIVERSITY BRNO, Czech Republic Faculty of economics and business administration Department of corporate economy

#### Customer Card

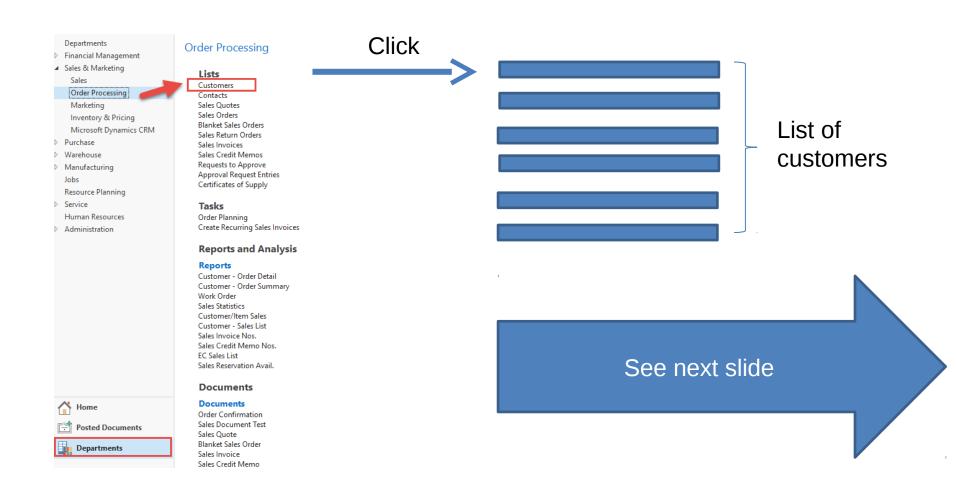

## List of Customers

|          |                            |                    |                  |           |            |                  |                | No filters appl | lea     | Customer No.:                             | 2000      |
|----------|----------------------------|--------------------|------------------|-----------|------------|------------------|----------------|-----------------|---------|-------------------------------------------|-----------|
| No. 🔺    | Name                       | Responsi<br>Center | Location<br>Code | Phone No. | Contact    |                  | Search<br>Name | Blocked         | Credi ^ | Quotes:<br>Blanket Orders:                |           |
| 01905893 | Candoxy Canada Inc.        |                    | YELLOW           |           | Mr. Rob    | Young            | CANDOXY        |                 |         | Orders:<br>Invoices:                      |           |
| 01905899 | Elkhorn Airport            |                    | YELLOW           |           | Mr. Ryan   | Danner           | ELKHORN        |                 |         | Return Orders:                            |           |
| 01905902 | London Candoxy Storage C   |                    | YELLOW           |           | Mr. John   | Kane             | LONDON         |                 |         | Credit Memos:                             |           |
| 10000    | The Cannon Group PLC       | BIRMINGH           | BLUE             |           | Mr. And    | y Teal           | THE CAN        |                 |         | Pstd. Shipments:                          |           |
| 20000    | Selangorian Ltd.           |                    |                  |           | Mr. Mark   | c McArthur       | SELANGO        |                 |         | Pstd. Invoices:                           |           |
| 20309920 | Metatorad Malaysia Sdn Bhd |                    | YELLOW           |           | Mrs. Azle  | een Samat        | METATOR        |                 |         | Pstd. Return Recei<br>Pstd. Credit Memos: |           |
| 20312912 | Highlights Electronics Sdn |                    | GREEN            |           | Mr. Mark   | c Darrell Boland | HIGHLIGH       |                 |         | r sta. create memos.                      |           |
| 20339921 | TraxTonic Sdn Bhd          |                    | YELLOW           |           | Mrs. Rub   | oina Usman       | TRAXTONI       |                 |         | Customer Statistics                       |           |
| 21233572 | Somadis                    |                    | YELLOW           |           | M. Syed    | ABBAS            | SOMADIS        |                 |         | Customer No.:                             | 2000      |
| 21245278 | Maronegoce                 |                    | BLUE             |           | Mme. Fa    | doua AIT MOUSSA  | MARONEG        |                 |         | Balance (LCY):                            | 96 049,9  |
| 21252947 | ElectroMAROC               |                    | YELLOW           |           |            |                  | ELECTRO        |                 |         | Sales                                     |           |
| 27090917 | Zanlan Corp.               |                    | YELLOW           |           | Mr. Deril  | Stenerson        | ZANLAN C       |                 |         | Outstanding Ord                           | 9 351,3   |
| 27321782 | Karoo Supermarkets         |                    | YELLOW           |           | Mr. Piete  | er Wycoff        | KAROO SU       |                 |         | Shipped Not Invd                          | 0,0       |
| 27489991 | Durbandit Fruit Exporters  |                    | YELLOW           |           | Mr. Eric I | Lang             | DURBANDI       |                 |         | Outstanding Invo<br>Service               | 0,0       |
| 30000    | John Haddock Insurance Co. |                    |                  |           | Miss Pat   | ricia Doyle      | JOHN HA        |                 |         | Outstanding Serv                          | 0.0       |
| 31505050 | Woonboulevard Kuitenbrou   |                    | YELLOW           |           | Maryann    | Barber           | WOONBO         |                 |         | Serv Shipped Not                          | 0,0       |
| 31669966 | Meersen Meubelen           |                    | YELLOW           |           | Michael    | Vanderhyde       | MEERSEN        |                 |         | Outstanding Serv                          | 0,1       |
| 31987987 | Candoxy Nederland BV       |                    | YELLOW           |           | Rob Verh   | off              | CANDOXY        |                 |         |                                           | 105 401,. |
| 32124578 | Nieuwe Zandpoort NV        |                    | YELLOW           |           | Kevin Ve   | rboort           | NIEUWE Z       |                 |         | Credit Limit (LCY):                       | 0,0       |
| 32656565 | Antarcticopy               |                    | YELLOW           |           | Michael    | Zeman            | ANTARCTI       |                 | 2       | Overdue Amounts                           | 49 633,1  |

ee balance (calculated field ) and explain ! See business history and explain ! se Edit icon in order to open chosen customer card !

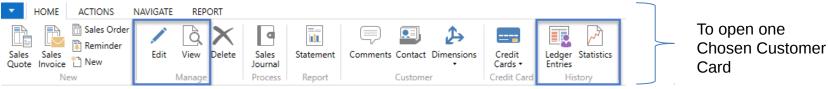

## Customer Card

#### See following tabs :

- General basic fields (Country(Region, Salesperson, Balance,.Credit limit,...)
- Communication basic fields (e-mail,...)
- Invoicing basic fields (Posting groups- will part of accounting section of this cours
- Payments basic fields (Payment terms- enter new one by use of formula date)
- Receiving basic fields (Location)
- Foreign trade basic fields (Currency code and Language)

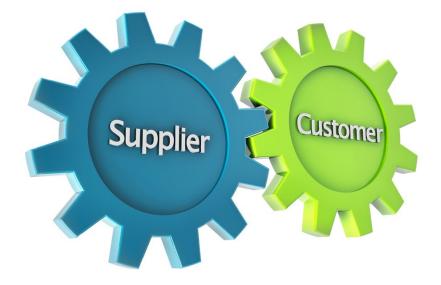

## **Customer Ledger Entries**

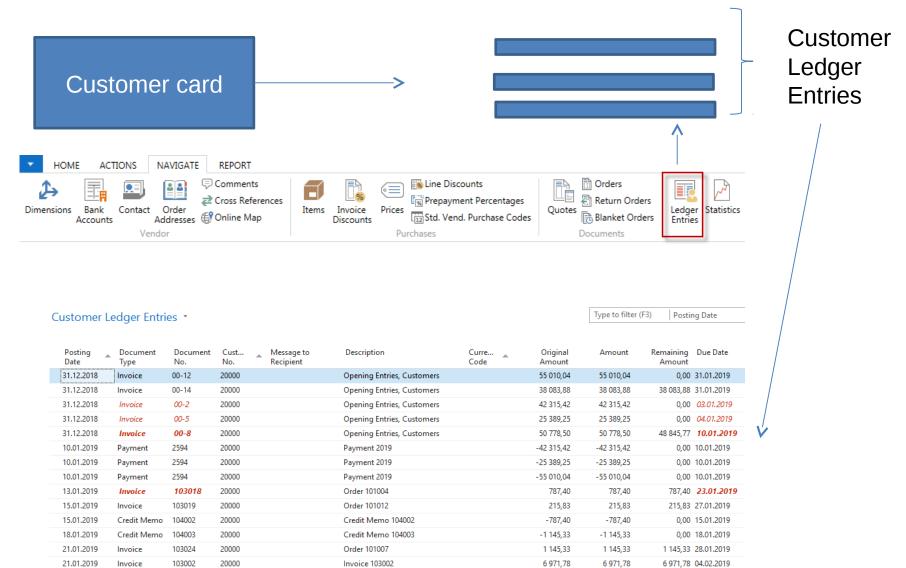

#### Working date, Payment condition and **red marked** Customer Ledger Entries

| CZCH | Cu<br>Cu<br>Cu | stomers - Micros<br>CRC<br>Page<br>Print & Send<br>Set Work Date<br>Select Language | )<br>)<br>) | ernational Ltd. >    | Vork D C X<br>t Work Date<br>rk Date 24.01.2019 ~<br>OK Cancel |
|------|----------------|-------------------------------------------------------------------------------------|-------------|----------------------|----------------------------------------------------------------|
|      | ł              | Select Server<br>Select Company<br>Customize<br>Help<br>Exit                        |             | C                    | Customer card Business parameters                              |
|      |                |                                                                                     |             | Payments             | Go to Tab Payments                                             |
|      |                |                                                                                     |             | Application Method:  | Apply to Oldest 🗸                                              |
|      |                |                                                                                     |             | Partner Type:        | ~ ·                                                            |
|      |                |                                                                                     |             | Payment Terms Code:  | 14 DAYS ~                                                      |
|      |                |                                                                                     |             | Payment Method Code: | ~                                                              |
|      |                |                                                                                     |             | Reminder Terms Code: | DOMESTIC ~                                                     |

#### Customer Ledger Entries (filtered to only one red marked

invoice entry)

| Customer<br>card        | HOME     ACTIONS     I       Image: Sales Sales Quote Invoice     Reminder | NAVIGATE REPORT | Sales<br>Journal | Comments Contact Dimensions | Credit<br>Cards •   |
|-------------------------|----------------------------------------------------------------------------|-----------------|------------------|-----------------------------|---------------------|
|                         | New                                                                        | Manage          | Process Report   | Customer                    | Credit Card History |
| Customer Lodger Entries |                                                                            |                 |                  | 13.01.19 Posting [          | Date 🗸 🏹 🗸          |

| Customer Leager Enti          | les *           |             |                                              |              |                 |                    |        | Posti               | ig Date    |                | ×                 |
|-------------------------------|-----------------|-------------|----------------------------------------------|--------------|-----------------|--------------------|--------|---------------------|------------|----------------|-------------------|
|                               |                 |             |                                              |              |                 |                    |        |                     |            | Filter: 20     | 000               |
| Posting Document<br>Date Type | Document<br>No. | Cust<br>No. | <ul> <li>Message to<br/>Recipient</li> </ul> | Description  | Curre 🚡<br>Code | Original<br>Amount | Amount | Remaining<br>Amount | Due Date   | Pmt.<br>Discou | Pmt. D<br>Tolerai |
| 13.01.2019 Invoice            | 103018          | 20000       |                                              | Order 101004 |                 | 787,40             | 787,40 | 787,40              | 23.01.2019 | 09.01.2019     | 09.01.2           |
|                               |                 |             |                                              |              |                 |                    |        |                     |            | 4              |                   |

#### By use of Navigate tool you can see document (invoice)

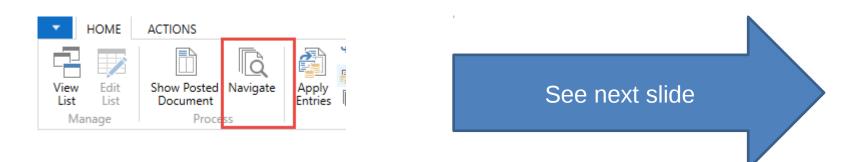

### Invoice in question

103018 · Selangorian Ltd.

Bill-to Address 2:

| 🚮 Edit - Navigate - Selected - Posted Sal | General                                 |                            | ^ ^                                           |
|-------------------------------------------|-----------------------------------------|----------------------------|-----------------------------------------------|
| HOME ACTIONS                              | No.: 103018                             | Document Date:             | 09.01.2019                                    |
| 🕞 🏨 斗 🗅 Fin                               | Sell-to Customer No.: 20000             | Document Exchange Status:  | Not Sent                                      |
| Change Balana da Finda Diata              | Sell-to Contact No.:                    | Quote No.:                 |                                               |
| Show Related Find Print<br>Entries        | Sell-to Customer Name: Selangorian Ltd. | Order No.:                 | 101004                                        |
| Process                                   | Sell-to Address: 153 Thomas Drive       | Pre-Assigned No.:          |                                               |
|                                           | Sell-to Address 2:                      | External Document No.:     |                                               |
| Document                                  | Sell-to Post Code: CV6 1GY              | Salesperson Code:          | PS                                            |
| Document No. 103018                       | Sell-to City: Coventry                  | Responsibility Center:     |                                               |
| Delete J Control                          | Sell-to Contact: Mr. Mark McArthur      | No. Printed:               | 0                                             |
| Related Entrie.                           | Posting Date: 13.01.2019                |                            |                                               |
| Posted Sales Invoice                      |                                         |                            | 14 days                                       |
| G/L Entry                                 | Lines                                   |                            | · ·                                           |
| VAT Entry                                 | 🛄 Line 👻 🏙 Find 🛛 Filter 🏷 Clear Filter |                            |                                               |
| -                                         | Type No. Description                    | Quantity Unit of<br>Measur | Unit Price Excl. Line Amount<br>VAT Excl. VAT |
| Cust. Ledger Entry                        | Item 1896-S ATHENS Desk                 | 1 PCS                      | 649,40 649,40                                 |
| Detailed Cust. Ledg. Entry                |                                         |                            |                                               |
| Value Entry                               | <                                       | >                          |                                               |
|                                           | Invoice Discount Amount Excl. VAT:      | 19,48 Total Excl. VAT (GB  | 629,92                                        |
|                                           |                                         | Total VAT (GBP):           | 157,48                                        |
|                                           |                                         | Total Incl. VAT (GB        | : 787,40                                      |
|                                           |                                         |                            |                                               |
|                                           | Invoicing                               |                            | · · ·                                         |
|                                           | Bill-to Customer No.: 20000             | Project Code:              |                                               |
|                                           | Bill-to Contact No.:                    | Payment Terms Code:        | 14 DAYS                                       |
|                                           | Bill-to Name: Selangorian Ltd.          | Due Date:                  | 23.01.2019                                    |
|                                           | Bill-to Address: 153 Thomas Drive       | Payment Discount %:        | 0                                             |

Pmt. Discount Date:

09.01.2019

### One day after due date

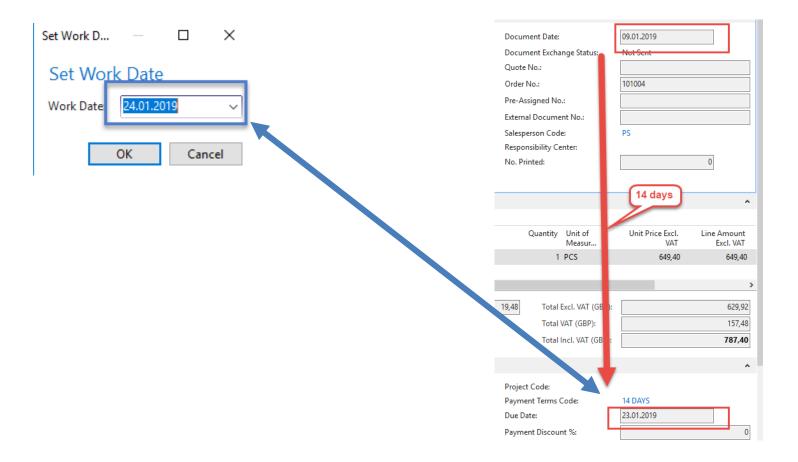

## Item list (use search window)

#### Items •

Type to filter (F3) Description

#### Show results:

X Where No. 🔻 is Enter a value.

+ Add Filter

| No.    | Description                | As<br>BO | Base Unit<br>of Measure | Cost<br>is   | Unit Cost | Unit Price | Vendor No.  | Search I<br>Description                                                                              |
|--------|----------------------------|----------|-------------------------|--------------|-----------|------------|-------------|----------------------------------------------------------------------------------------------------|
| 1720   | Hand front wheel Brake     | No       | PCS                     | $\checkmark$ | 4,80      | 0,00       | 01587796    | HAND FR                                                                                              |
| 1800   | Handlebars                 | No       | PCS                     |              | 2,12      | 0,00       | 01587796    | HANDLEB                                                                                              |
| 1850   | Saddle                     | No       | PCS                     |              | 7,20      | 0,00       | 01587796    | SADDLE                                                                                               |
| 1896-S | ATHENS Desk                | No       | PCS                     |              | 506,60    | 649,40     | 30000       | ATHENS D                                                                                             |
| 1900   | Frame                      | No       | PCS                     |              | 15,70     | 0,00       | 01587796    | FRAME                                                                                                |
| 1900-S | PARIS Guest Chair, black   | No       | PCS                     |              | 97,50     | 125,10     | 20000       | PARIS GUE                                                                                            |
| 1906-S | ATHENS Mobile Pedestal     | No       | PCS                     |              | 219,50    | 281,40     | 30000       | ATHENS                                                                                               |
| 1908-S | LONDON Swivel Chair, blue  | No       | PCS                     |              | 96,10     | 123,30     | 30000       | LONDON                                                                                               |
| 1920-S | ANTWERP Conference Table   | No       | PCS                     |              | 328,00    | 420,40     | 20000       | ANTWERP                                                                                              |
| 1924-W | CHAMONIX Base Storage U    | Yes      | PCS                     |              | 81,70     | 136,40     | 20000       | CHAMONI                                                                                              |
| 1928-S | AMSTERDAM Lamp             | No       | PCS                     |              | 27,80     | 35,60      | 10000       | AMSTERD                                                                                              |
| 1928-W | ST.MORITZ Storage Unit/Dr  | Yes      | PCS                     |              | 191,90    | 342,10     |             |                                                                                                    |
| 1936-S | BERLIN Guest Chair, yellow | No       | PCS                     |              | 97,50     | 125,10     | 📶 Items - N | ficrosoft Dynamics NAV                                                                               |
| 1952-W | OSLO Storage Unit/Shelf    | Yes      | PCS                     |              | 93,60     | 158,50     | CO-         | CRONUS International Ltd. > +                                                                        |
| 1960-S | ROME Guest Chair, green    | No       | PCS                     |              | 97,50     | 125,10     | ном         | E ACTIONS NAVIGATE REPORT - INVE                                                                     |
| 1964-S | TOKYO Guest Chair, blue    | No       | PCS                     |              | 97,50     | 125,10     |             | <ul> <li>✓ Edit</li> <li>✓ Item Availability by -</li> <li>✓ View</li> <li>✓ Item Journal</li> </ul> |

New Manage

New

A Statistics

Inventory

### Item Card

#### 1936-S · BERLIN Guest Chair, yellow

| General                     |                            |                             |               |    |
|-----------------------------|----------------------------|-----------------------------|---------------|----|
| No.:                        | 1936-S                     | Qty. on Purch. Order:       |               | 0  |
| Description:                | BERLIN Guest Chair, yellow | Qty. on Prod. Order:        |               | 0  |
| Base Unit of Measure:       | PCS 👻                      | Qty. on Component Lines:    |               | 0  |
| Assembly BOM:               | No                         | Qty. on Sales Order:        |               | 23 |
| Shelf No.:                  | D8                         | Qty. on Service Order:      |               | 0  |
|                             |                            | Qty. on Job Order:          |               | 0  |
| Automatic Ext. Texts:       |                            | Qty. on Assembly Order:     |               | 0  |
| Created From Nonstock Item: |                            | Qty. on Asm. Component:     |               | 0  |
| Item Category Code:         | •                          | Blocked:                    |               |    |
| Product Group Code:         | •                          | Last Date Modified:         | 24.8.2017     |    |
| Service Item Group:         | •                          | Stockout Warning:           | Default (Yes) | •  |
| Search Description:         | BERLIN GUEST CHAIR, YE     | Prevent Negative Inventory: | Default (No)  | •  |
| Inventory:                  | 136                        |                             |               |    |

See basic fields (Inventory, Quantity on Sales and Purchase orders,...)

Show fewer fields

## Item Card

| Invoicing                 |                     |                            |                                       | ^      |
|---------------------------|---------------------|----------------------------|---------------------------------------|--------|
| Costing Method:           | FIFO 👻              | Unit Price:                |                                       | 125,10 |
| Cost is Adjusted:         |                     | Gen. Prod. Posting Group:  | RETAIL -                              |        |
| Cost is Posted to G/L:    | No                  | VAT Prod. Posting Group:   | VAT25 -                               |        |
| Standard Cost:            | 97,50               | Inventory Posting Group:   | RESALE 👻                              |        |
| Unit Cost:                | 97,50               | Default Deferral Template: | · · · · · · · · · · · · · · · · · · · |        |
| Overhead Rate:            | 0,00                | Net Invoiced Qty.:         |                                       | 136    |
| Indirect Cost %:          | 0                   | Allow Invoice Disc.:       |                                       |        |
| Last Direct Cost:         | 97,50               | Item Disc. Group:          | RESALE                                | -      |
| Price/Profit Calculation: | Profit=Price-Cost 🔹 | Sales Unit of Measure:     | PCS 👻                                 |        |
| Profit %:                 | 22,06235            |                            |                                       |        |

Product posting group will be explained later (impact to accounting)

### Item Card

| Replenishment                                                                                                    |                                    |        |                                                                                                    |                                              | ^                          |
|----------------------------------------------------------------------------------------------------|------------------------------------|--------|----------------------------------------------------------------------------------------------------|----------------------------------------------|----------------------------|
| Replenishment System:<br>Lead Time Calculation:<br><b>Purchase</b><br>Vendor No.:<br>Vendor Item No.:<br>Purch. Unit of Measure: | Purchase<br>20000<br>20-123<br>PCS | •<br>• | Production<br>Manufacturing Policy:<br>Routing No.:<br>Production BOM No.:<br>Rounding Precision:<br>Flushing Method:<br>Scrap %:<br>Lot Size:<br>Assembly<br>Assembly Policy: | Make-to-Stock<br>Manual<br>Assemble-to-Stock | •<br>•<br>1<br>•<br>0<br>0 |
| Planning                                                                                                    |                                    |        |                                                                                                    |                                              | ^                          |

| CRONUS International Ltd. > Home > Items         Image: Horizon and the statistics New Manage         Image: New New New New New New New New New New                                                                                                    |     |
|----------------------------------------------------------------------------------------------------|-----|
| Image       Item Availability by •       Image       Item Journal       Image       Item Journal       Image       Image                                                                                                    |     |
| Image       Image       Image <th< th=""><th></th></th<>                                                                                                    |     |
| New<br>New       Delete<br>Manage       Statistics<br>Inventory       Returns Orders       Requisition Worksheet<br>Purchases       History       Inventory Cost and Price List       Inventory Cost and Price List         Vocument       It<br>Io.       Descri       Location<br>Code       Quantity       Invoiced<br>Quantity       Remaining<br>Quantity       Sales Amount<br>(Actual)       Cost Amount<br>(Non-Invtbl.)       Cost Type       Entry Non-Invtbl.                                                                                                    |     |
| New       Manage       Inventory       Sales       Purchases       History       Report         Vocument       It       Descri       Location       Quantity       Invoiced       Remaining       Sales Amount       Cost Amount       Open       Order Type       Entry N         Vo.       N       Descri       Location       Quantity       Invoiced       Remaining       Sales Amount       Cost Amount       Open       Order Type       Entry N                                                                                                    |     |
| Jo. N Code Quantity Quantity (Actual) (Actual) (Non-Invtbl.)                                                                                                    |     |
| Io. N Code Quantity Quantity (Actual) (Actual) (Non-Invtbl.)                                                                                                    |     |
| Jo. N Code Quantity Quantity (Actual) (Actual) (Non-Invtbl.)                                                                                                    |     |
| Io. N Code Quantity Quantity (Actual) (Actual) (Non-Invtbl.)                                                                                                    |     |
|                                                                                                    | No. |
| TAKI 1550-5 BEDE 50 50 50 0,00 5510,00 0,00 V                                                                                                    | 45  |
|                                                                                                    |     |
| TART         1936-S         RED         50         50         46         0,00         4 875,00         0,00         Image: Comparison of the second second se | 46  |
| TART 1936-S GREEN 50 50 46 0,00 4 875,00 0,00 📝                                                                                                    | 47  |
| )8002 1936-S GREEN -4 -4 0 0,00 -390,00 0,00 Transfer 2                                                                                                    | 245 |
| )8002 1936-S OWN LOG. 4 4 0 0,00 390,00 0,00 Transfer 2                                                                                                    | 246 |
| )9001 1936-S OWN LOG4 -4 0 0,00 -390,00 0,00 Transfer 2                                                                                                    | 249 |
| )9001 1936-S RED 4 4 4 0,00 390,00 0,00 📝 Transfer                                                                                                    | 250 |
| )8005 1936-S RED -4 -4 0 0,00 -390,00 0,00 Transfer 2                                                                                                    | 270 |
| )8005 1936-S OUT. LOG. 4 4 4 0,00 390,00 0,00 📝 Transfer 2                                                                                                    |     |

By removing filter value see other entry types (purchases, transfers sales,...) !

### Sales Order creation

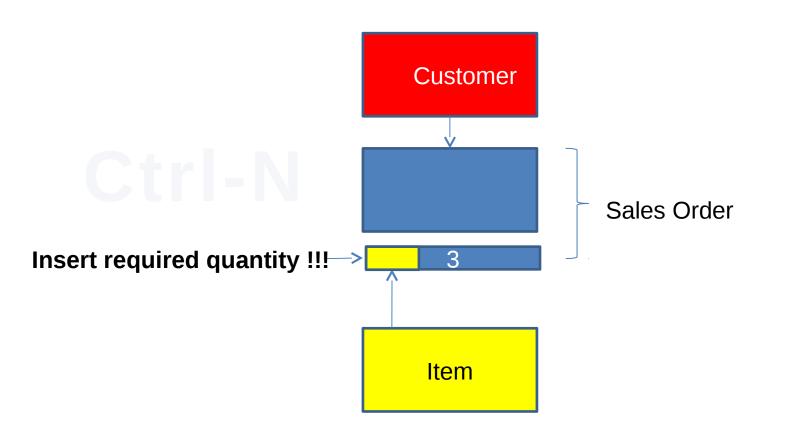

#### Sales Order creation

#### d Order Processing - Microsoft Dynamics NAV CRONUS International Ltd. > Departments > Sales & Marketing > Order Processing > Departments Order Processing Financial Management Sales & Marketing Lists Sales Customers Order Processing Contacts Marketing Sales Ouotes Sales Orders Inventory & Pricing Blanket Sales Orders Microsoft Dynamics CRM Sales Return Orders Purchase Sales Invoices Sales Credit Memos Varehouse Requests to Approve Manufacturing Approval Request Entries Jobs Certificates of Supply Resource Planning Service Tasks Human Resources Order Planning Create Recurring Sales Invoices Administration

#### List of already existing Sales Orders

#### Sales Orders \*

Type to filter (F3) No.

->

2

**T** 

Limit totals: "..23.01.19

| No.   |    | Sell-to<br>Custom | Sell-to Customer Name      | External<br>Docume | Location<br>Code | Assigned<br>User ID | Status   | Salespers<br>Code | Campaign<br>No. | Currency<br>Code | Doc<br>Dat |
|-------|----|-------------------|----------------------------|--------------------|------------------|---------------------|----------|-------------------|-----------------|------------------|------------|
| 1010  | )5 | 30000             | John Haddock Insurance Co. |                    |                  |                     | Released | PS                |                 |                  | 10.0       |
| 10100 | )9 | 38128456          | MEMA Ljubljana d.o.o.      |                    | RED              |                     | Released | JR                |                 | EUR              | 18.0       |
| 1010  | 11 | 43687129          | Designstudio Gmunden       |                    | RED              |                     | Released | JR                |                 | EUR              | 11.0       |
| 1010  | 13 | 46897889          | Englunds Kontorsmöbler AB  |                    | YELLOW           |                     | Released | JR                |                 | SEK              | 17.0       |
| 1010  | 15 | 49633663          | Autohaus Mielberg KG       |                    | GREEN            |                     | Released | JR                |                 | EUR              | 20.0       |
| 1010  | 16 | 10000             | The Cannon Group PLC       |                    | BLUE             |                     | Released | PS                |                 |                  | 24.0       |
| 1010  | 17 | 20000             | Selangorian Ltd.           |                    |                  |                     | Open     | PS                |                 |                  | 25.0       |
| 1010  | 8  | 01454545          | New Concepts Furniture     |                    | YELLOW           |                     | Open     | JR                |                 | USD              | 25.0       |
| 1010  | 19 | 31987987          | Candoxy Nederland BV       |                    | YELLOW           |                     | Released | JR                |                 | EUR              | 21.0       |
| 10102 | 20 | 32789456          | Lovaina Contractors        |                    | YELLOW           |                     | Open     | JR                |                 | EUR              | 25.0       |
| 10102 | 22 | 38128456          | MEMA Ljubljana d.o.o.      |                    | RED              |                     | Open     | JR                |                 | EUR              | 03.0       |
| 10102 | 23 | 30000             | John Haddock Insurance Co. |                    |                  |                     | Open     | PS                |                 |                  | 20.0       |
| 10400 | )1 | 10000             | The Cannon Group PLC       |                    | BLUE             |                     | Open     | PS                |                 |                  | 16.0       |
| 10400 | )2 | 20000             | Selangorian Ltd.           |                    |                  |                     | Open     | PS                |                 |                  | 16.0       |

# Sales Order (SO) – new one

Sales Orders - Microsoft Dynamics NAV

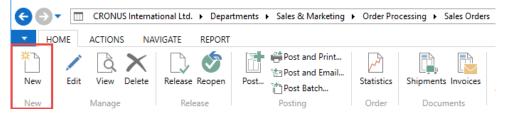

Double click on icon New

#### Empty form of SO structure ->Enter and The new document number is created automatically

#### Sales Order

| General                   |     |                |            |
|---------------------------|-----|----------------|------------|
| No.:                      |     | Use F4 to      | e:         |
| Sell-to Customer No.:     | *   |                | very Date: |
| Sell-to Contact No.:      | ~   | Customer       | ery Date:  |
| Sell-to Customer Name:    |     |                |            |
| Sell-to Address:          |     | External Docu  | ment No.:  |
| Sell-to Address 2:        |     | Salesperson C  | ode:       |
| Sell-to Post Code:        | ~ · | Campaign No    | d.         |
| Sell-to City:             | ~ · | Opportunity N  | lo.:       |
| Sell-to Contact:          |     | Responsibility | Center:    |
| No. of Archived Versions: | 0   | Assigned User  | ID:        |
| Posting Date:             | ~ · | Job Queue Sta  | itus:      |
| Order Date:               | ~   | Status:        |            |
|                           |     |                |            |

#### Sales Order (SO) – new (To enter data use F4 or mouse)

Fields with default data are marked by orange

Enter chosen Customer and confirm by key ENTER ! Enter type of the Sales Order line (by F4 or mouse) = Item ! Enter chosen item (Berlin chair 1936-S) and confirm by key ENTER ! Enter quantity 10 and Stock location= **BLUE** !!!!

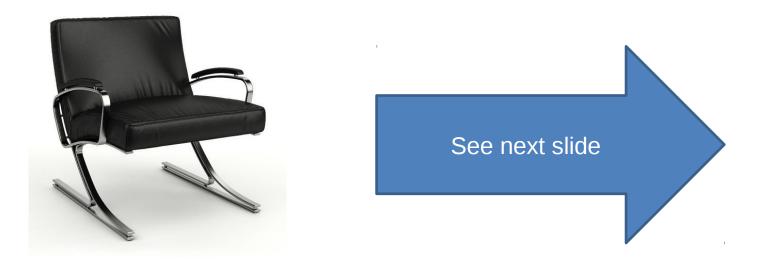

# Sales Order (SO)

You will get probably a warning message ! Will be explained ! To continue push button YES

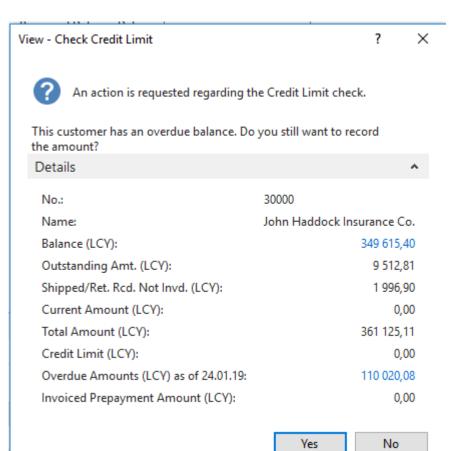

### Sales Order (SO)

| HOME ACTIONS                                                                                                    | NAVIGATE                                                                                                    |                                                      |                                                                                                    |                         |                                                                              |                   |                                             |                                    |               | CRONUS In                                                                                                    | ternational Ltd. (                                      |
|----------------------------------------------------------------------------------------------------|----------------------------------------------------------------------------------------------------|------------------------------------------------------|----------------------------------------------------------------------------------------------------|-------------------------|------------------------------------------------------------------------------|-------------------|---------------------------------------------|------------------------------------|---------------|----------------------------------------------------------------------------------------------------|---------------------------------------------------------|
| 🗙 Delete                                                                                                    | e Reopen<br>Jease Post and Print<br>'a Post and Email<br>Test Report<br>Post<br>Posting                     | Copy Order<br>Document Promising<br>Prepare          | Assembly Archive Shipn<br>Orders Document                                                                                                    | nents Invoices          | Email Print<br>Confirmation Confirmation                                     | Send A            | Approval Cancel Approval<br>Request Request | OneNote Notes Lin<br>Show Attached | ks Refresh    | Go to<br>Previous<br>Clear<br>Filter<br>Page                                                                                                    |                                                         |
| 1001 · John Haddo                                                                                                    | ck Insurance Co.                                                                                            |                                                      |                                                                                                    |                         |                                                                              |                   |                                             |                                    |               |                                                                                                    |                                                         |
| General                                                                                                    |                                                                                                    |                                                      |                                                                                                    |                         |                                                                              |                   |                                             |                                    | ^ ^           | Sell-to Customer S                                                                                                    | al 🔺                                                    |
| No.:<br>Sell-to Customer No.:<br>Sell-to Contact No.:<br>Sell-to Customer Name:<br>Sell-to Address:<br>Sell-to Address 2:<br>Sell-to Post Code:<br>Sell-to City:<br>Sell-to City:<br>Sell-to Contact:<br>No. of Archived Versions: | 1001 30000 CT000018 John Haddock Insurance Co. 10 High Tower Green MO2 4RT Manchester Miss Patricia Doyle 0 |                                                      | Document Date:<br>Requested Delivery Date:<br>Promised Delivery Date:<br>Quote No.:<br>External Document No.:<br>Salesperson Code:<br>Campaign No.:<br>Opportunity No.:<br>Responsibility Center:<br>Assigned User ID: | 24.01.2019              | <ul> <li>✓</li> <li>✓</li> <li>✓</li> <li>✓</li> <li>✓</li> <li>✓</li> </ul> | ×<br>×            | ×                                           |                                    |               | Customer No.:<br>Quotes:<br>Blanket Orders:<br>Orders:<br>Invoices:<br>Return Orders:<br>Credit Memos:<br>Pstd. Shipments:<br>Pstd. Shipments:<br>Pstd. Return Rece<br>Pstd. Credit Mem | 30000<br>0<br>6<br>0<br>0<br>0<br>5<br>2<br>0<br>0<br>0 |
| Posting Date:<br>Order Date:                                                                                                    | 24.01.2019 ~<br>24.01.2019 ~                                                                                |                                                      | Job Queue Status:<br>Status:                                                                                                    | Open                    |                                                                              | ~                 |                                             |                                    |               | ltem No.:<br>Required Quantity:<br>Availability                                                                                                    | 1936-S<br>10                                            |
|                                                                                                    |                                                                                                    |                                                      |                                                                                                    |                         |                                                                              |                   |                                             | ▲ Show fe                          |               | Shipment Date:<br>Item Availability:                                                                                                    | 24.01.2019<br>26                                        |
| Lines                                                                                                    | Bar Su Marine                                                                                               |                                                      |                                                                                                    |                         |                                                                              |                   |                                             |                                    | * ^           | Available Invent<br>Scheduled Recei                                                                                                    | 36<br>0                                                 |
| III Line 🔻 🗲 Functions 🔊<br>Type No.                                                                                                    | Description Location<br>Code                                                                                | ter 📡 Clear Filter<br>Quantity Qty. to<br>Assemble t | Reserved Unit of<br>Quantity Measur                                                                                                    | Unit Price Excl.<br>VAT |                                                                              | Line<br>iscount % | Qty. to Quantity Shipped<br>Ship            | Qty. to Invoice                    | Qua ^<br>Invo | Reserved Receipt:<br>Gross Requireme                                                                                                    | 0<br>10                                                 |
| Item 1936-S                                                                                                    | BERLIN Guest Chair, ye BLUE                                                                                 | 10                                                   | PCS                                                                                                    | 143,90                  | 1 367,05                                                                     | 5                 | 10                                          | 10                                 | ~             | Reserved Requir<br>Item<br>Unit of Measure                                                                                                    | 0<br>PCS                                                |
|                                                                                                    |                                                                                                    |                                                      |                                                                                                    |                         | 267.05                                                                       |                   |                                             |                                    |               | Qty. per Unit of                                                                                                    | 1                                                       |
| Invoice Discount Amount:<br>Invoice Discount %:                                                                                                    |                                                                                                    | 0,00 Total Excl. VAT (GBP)<br>0 Total VAT (GBP):     |                                                                                                    |                         | 367,05<br>341,76                                                             |                   |                                             |                                    |               | Substitutions:<br>Sales Prices:                                                                                                    | 0<br>1                                                  |

### Print (Preview)

Rew - Sales Order - 1001 · John Haddock Insurance Co. HOME ACTIONS NAVIGATE Post and Print... þ. 🖉 Edit ÷ ~~~ \_ Q \* New 🔠 Post and Email.. View Order Shipments Invoices Release Reopen Post... Copy Statistics Assembly Archive Email Print 🗙 Delete Test Report... Document... Promising Orders Document Confirmation... Confirmation... Manage Release Order Prepare Documents Order Confirmation Posting

#### 1001 · John Haddock Insurance Co.

| John Haddock Insuranc                                                              | e Co.                                  | Order C                                            | Onfirmation<br>Page 1 of 1                                           |
|------------------------------------------------------------------------------------|----------------------------------------|----------------------------------------------------|----------------------------------------------------------------------|
| Miss Patricia Doyle<br>10 High Tower Green<br>Manchester, MO2 4RT<br>Great Britain |                                        | CRO                                                | NUS International Ltd.<br>5 The Ring<br>Westminster<br>W2 8HG London |
| VAT Registration No.                                                               | 533435789                              | Phone No.<br>Home Page                             | 0666-666-6666                                                        |
| Bill-to Customer No.<br>Payment Terms<br>Shipment Method                           | 30000<br>Current Month<br>Ex Warehouse | E-Mail<br>VAT Registration No.<br>Giro No.<br>Bank | GB7777777777<br>888-9999<br>World Wide Bank                          |
| Prices Induding VAT<br>Document Date<br>Shipment Date<br>Order No.                 | No<br>24.01.19<br>24.01.19<br>1001     | Account No.<br>Salesperson                         | 99-99-888<br>Peter Saddow                                            |

| No.    | Description                | Quantity | Unit of<br>Measure | Unit Price | Discount % | Allow<br>Invoice<br>Discount | VAT<br>Identifier        | Amount                    |
|--------|----------------------------|----------|--------------------|------------|------------|------------------------------|--------------------------|---------------------------|
| 1936-S | BERLIN Guest Chair, yellow | 10       | Piece              | 143,90     | 5          | Yes                          | VAT25                    | 1 367,05                  |
|        |                            |          |                    |            |            | Total                        | GBP Excl. VA1<br>25% VAT | <b>1 367,05</b><br>341,76 |
|        |                            |          |                    |            |            | Total                        | GBP Incl. VA1            | 1 708,81                  |

| VAT Amount Specificat | ion   |             |                  |                     |          |           |
|-----------------------|-------|-------------|------------------|---------------------|----------|-----------|
|                       |       |             | Invoice Discount | Invoice<br>Discount |          |           |
| VAT Identifier        | VAT % | Line Amount | Base Amount      | Amount              | VAT Base | VAT Amour |
| VAT25                 | 25    | 1 367,05    | 1 367,05         | 0,00                | 1 367,05 | 341,76    |
| Total                 | -     | 1 367,05    | 1 367,05         | 0,00                | 1 367,05 | 341,76    |

#### Post SO by use of key F9 (or icon)

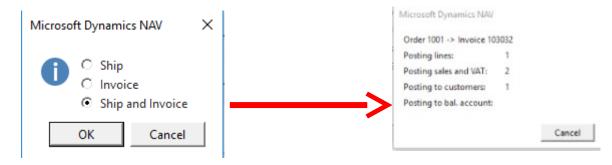

See Customer Ledger Entries :

- Search window
- Customer
- Filter to Customer 30000
- Icon Ledger Entries Option Entries or Ctrl-F7

| Customer L | edger Entr       | ies *           |       |                         |                |               |                    | 1*       | Document No.                 |
|------------|------------------|-----------------|-------|-------------------------|----------------|---------------|--------------------|----------|------------------------------|
| Posting 🔔  | Document<br>Type | Document<br>No. | Cust  | Message to<br>Recipient | Description    | Curre<br>Code | Original<br>Amount | Amount   | Remaining Due Date<br>Amount |
| 14.01.2019 | Invoice          | 103031          | 30000 |                         | Invoice 1003   |               | 861,13             | 861,13   | 861,13 31.01.2019            |
| 21.01.2019 | Invoice          | 103003          | 30000 |                         | Invoice 103003 |               | 5 999,40           | 5 999,40 | 5 999,40 31.01.2019          |
| 24.01.2019 | Invoice          | 103032          | 30000 |                         | Order 1001     |               | 1 708,81           | 1 708,81 | 1 708,81 31.01.2019          |

# **Customer Ledger Entries**

Document No.

1\*

| Posting<br>Date | Document<br>Type | Document<br>No. | Cust<br>No. | Message to<br>Recipient | Description    | Curre 🔺<br>Code | Original<br>Amount | Amount   | Remaining Due Date<br>Amount |
|-----------------|------------------|-----------------|-------------|-------------------------|----------------|-----------------|--------------------|----------|------------------------------|
| 14.01.2019      | Invoice          | 103031          | 30000       |                         | Invoice 1003   |                 | 861,13             | 861,13   | 861,13 31.01.2019            |
| 21.01.2019      | Invoice          | 103003          | 30000       |                         | Invoice 103003 |                 | 5 999,40           | 5 999,40 | 5 999,40 31.01.2019          |
| 24.01.2019      | Invoice          | 103032          | 30000       |                         | Order 1001     |                 | 1 708,81           | 1 708,81 | 1 708,81 31.01.2019          |

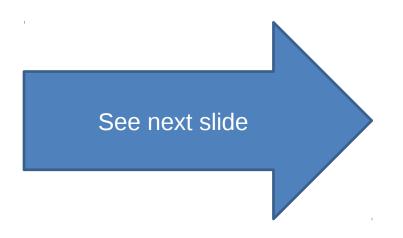

| nal Ltd. 🕨 Dome                         | ovská stránka 🕨 ltems |           |                 |       |     |                                               |                         |            |                                                       |                | Ø                                      | Items                                                                                                    |   |
|-----------------------------------------|-----------------------|-----------|-----------------|-------|-----|-----------------------------------------------|-------------------------|------------|-------------------------------------------------------|----------------|----------------------------------------|----------------------------------------------------------------------------------------------------|---|
| E NAVIGACE                              | SESTAVY               |           |                 |       |     |                                               |                         |            | Items                                                 |                | Domovski                               | é stránka                                                                                                    | ^ |
| urnal<br>classification Jour<br>Process | a Inventory - Reorde  |           | Cross Reference |       | Can | d Approval Ri<br>cel Approval<br>equest Appro | Request                 | BBBB       | Items<br>Nonstock it<br>Items<br>Items<br>Nonstock it |                | Oblasti/Sa<br>Oblasti/Pu<br>Oblasti/Pu | les & Marketing/Inventory & Pricing<br>les & Marketing/Inventory & Pricing<br>urchasing/Planning<br>urchasing/Inventory & Costing |   |
| Items •                                 | Description           | Туре      | Inventory       | Su    | As_ | Ty                                            | p filtrování<br>Routing | EE         | ltems<br>Nonstock it<br>Items                         | ems            | Oblasti/W<br>Oblasti/W<br>Oblasti/W    | archasing/Inventory & Costing<br>arehouse/Planning & Execution<br>arehouse/Planning & Execution<br>arehouse/Assembly              |   |
|                                         |                       |           |                 | Exist | BO  | BOM No.                                       | No.                     |            | Assembly B<br>Items                                   | OM - End Items |                                        | /Reports/Assembly BOM<br>anufacturing/Product Design                                                                              |   |
|                                         | Bicycle               | Inventory | 32              |       | Ne  | 1000                                          | 1000                    | 1          | Items                                                 |                |                                        | anufacturing/Planning                                                                                                    |   |
|                                         | Touring Bicycle       | Inventory |                 | Ne    | Ne  | 1000                                          | 1000                    | m          | Items                                                 |                |                                        | anufacturing/Costing                                                                                                    | ~ |
|                                         | Front Wheel           | Inventory | 152             |       | Ne  | 1100                                          | 1100                    | <b>b</b> . |                                                       | _              |                                        | Indirect Cost % 0                                                                                                    | _ |
|                                         | Rim                   | Inventory | 400             |       | Ne  |                                               |                         |            | PCS                                                   | Ø              | 1,05                                   | Last Direct Cost: 0.00                                                                                                    |   |
|                                         | Spokes<br>Front Hub   | Inventory | 10 000          |       | Ne  | 1150                                          | 1150                    |            | PCS                                                   |                | 2,00                                   | Profit % 91,23515                                                                                                    |   |
|                                         | Ade Front Wheel       | Inventory | 200             |       | Ne  | 1150                                          | 1150                    |            |                                                       |                | 12,441                                 | Unit Price: 4 000,00                                                                                                    |   |
|                                         |                       | Inventory | 200             |       |     |                                               |                         |            | PCS                                                   |                | 0,45                                   | Item Dataila Disasina                                                                                                    |   |
|                                         | Socket Front          | Inventory | 200             |       | Ne  |                                               |                         |            | PCS                                                   |                | 0,77                                   | Item Details - Planning *                                                                                                    | 1 |
|                                         | Tire                  | Inventory | 200             |       | Ne  |                                               |                         |            | PCS                                                   |                | 1,23                                   | Item No.: 1000                                                                                                    |   |
|                                         | Tube                  | Inventory | 200             |       | Ne  |                                               |                         |            | PCS                                                   |                | 1,75                                   | Reordering Policy: Fixed Reo                                                                                                    |   |
| 1200                                    | Back Wheel            | Inventory | 152             | Ne    | Ne  | 1200                                          | 1200                    |            | PCS                                                   |                | 129,6815                               | Reorder Point: 0                                                                                                    |   |

#### Inventory decreased by 10 !!

1.1

#### See Item Ledger Entries :

- Search window (See previous slide)
- Item
- Filter to Item 1936-S
- Find icon Entries ->Option=Entries

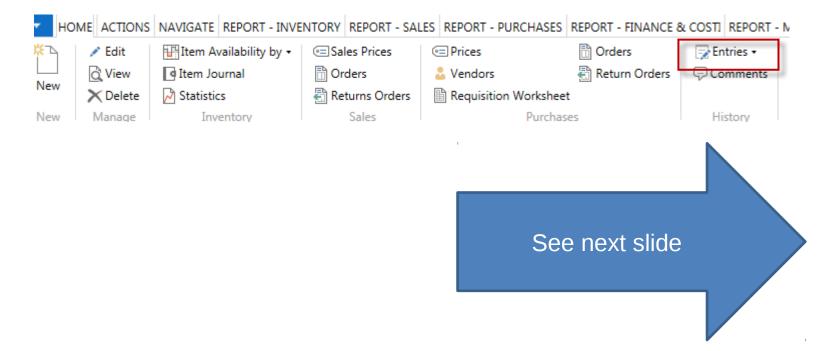

| Items * |   |                            |           |             |             |    | 1                    | 936-S   | No.                     |            | - 1       | ~ |
|---------|---|----------------------------|-----------|-------------|-------------|----|----------------------|---------|-------------------------|------------|-----------|---|
| No.     | - | Description                | Туре      | Inventory   | Su<br>Exist |    | Productio<br>BOM No. |         | Base Unit<br>of Measure | Cost<br>is | Unit Cost |   |
| 1936-S  |   | BERLIN Guest Chair, yellow | Inventory | 136         | Ne          | Ne |                      |         | PCS                     |            | 97,50     |   |
|         |   |                            |           | Ctrl-<br>F7 | -           |    | Inv                  | ventory | decreas                 | sed I      | oy 10 !!  |   |

Item Ledger Entries \*

24.01.19 Posting Date 👻 🍢

Filter: 1936-S

| Posting<br>Date | Entry Type | Document Type     | Document<br>No. | ltem<br>No. | * | Description | Location<br>Code | Quantity | Invoiced<br>Quantity | Remaini<br>Quant |
|-----------------|------------|-------------------|-----------------|-------------|---|-------------|------------------|----------|----------------------|------------------|
| 24.01.2019      | Transfer   | Transfer Shipment | 108002          | 1936-S      |   |             | GREEN            | -4       | -4                   |                  |
| 24.01.2019      | Transfer   | Transfer Shipment | 108002          | 1936-S      |   |             | OWN LOG.         | 4        | 4                    |                  |
| 24.01.2019      | Transfer   | Transfer Receipt  | 109001          | 1936-S      |   |             | OWN LOG.         | -4       | -4                   |                  |
| 24.01.2019      | Transfer   | Transfer Receipt  | 109001          | 1936-S      |   |             | RED              | 4        | 4                    |                  |
| 24.01.2019      | Transfer   | Transfer Shipment | 108005          | 1936-S      |   |             | RED              | -4       | -4                   |                  |
| 24.01.2019      | Transfer   | Transfer Shipment | 108005          | 1936-S      |   |             | OUT. LOG.        | 4        | 4                    |                  |
| 24.01.2019      | Sale       | Sales Shipment    | 102043          | 1936-S      |   |             | BLUE             | -10      | -10                  |                  |

### General Ledger (home study)

• What is it ?

A **general ledger** contains all the accounts for recording transactions relating to a company's assets, liabilities, owners' equities, revenues, and expenses.

In modern accounting software or ERP, the general ledger works as a central repository for accounting data transferred from all sub-ledgers or modules like account payable, account receivable, cash management, fixed assets, purchasing and projects.

The general ledger is the backbone of any accounting system which holds financial and non-financial data for an organization. The collection of all accounts is known as the general ledger

## General Ledger (home study)

#### **General Ledger** Accounts Input Receivable Inventory Voucher Processing Invoice AR/AP Offset Debit Memo **Bank Reconciliation** Stock In Credit Memo Stock Out Credit Adjustment Stock Adjust Allocation Refund Deposit Voucher Post-Dated Cheque **General Ledger** Import Accounts Payable Banking Invoice Reports Debit Memo FRPro Credit Memo Credit Adjustment WebViewer Trial Balance Allocation Balance Sheet Refund Detail Ledger Report Profit and Loss Account Listing Deposit Cash Flow Statement Account Summary, etc.

### Impacts in General Ledger

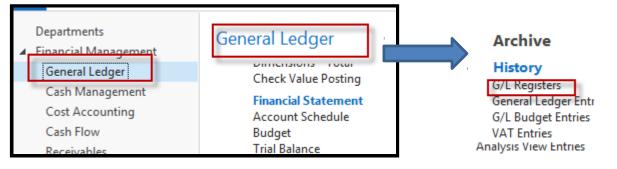

#### Go to last line of G/L register

G/L Registers •

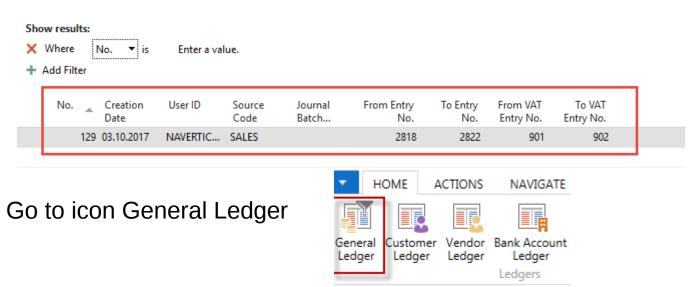

## Impacts in General Ledger

#### General Ledger Entries \*

Type to filter (F3)

| Posting<br>Date | Document<br>Type | Document<br>No. | G/L<br>Accou | Description | Gen.<br>Postin | Gen. Bus.<br>Posting | Gen. Prod.<br>Posting | Amount    | Bal.<br>Accou |
|-----------------|------------------|-----------------|--------------|-------------|----------------|----------------------|-----------------------|-----------|---------------|
| 24.01.2019      | Invoice          | 103032          | 6910         | Order 1001  | Sale           | NATIONAL             | RETAIL                | 71,95     | G/L Account   |
| 24.01.2019      | Invoice          | 103032          | 5610         | Order 1001  |                |                      |                       | 17,99     | G/L Account   |
| 24.01.2019      | Invoice          | 103032          | 6110         | Order 1001  | Sale           | NATIONAL             | RETAIL                | -1 439,00 | G/L Account   |
| 24.01.2019      | Invoice          | 103032          | 5610         | Order 1001  |                |                      |                       | -359,75   | G/L Account   |
| 24.01.2019      | Invoice          | 103032          | 2310         | Order 1001  |                |                      |                       | 1 708,81  | G/L Account   |

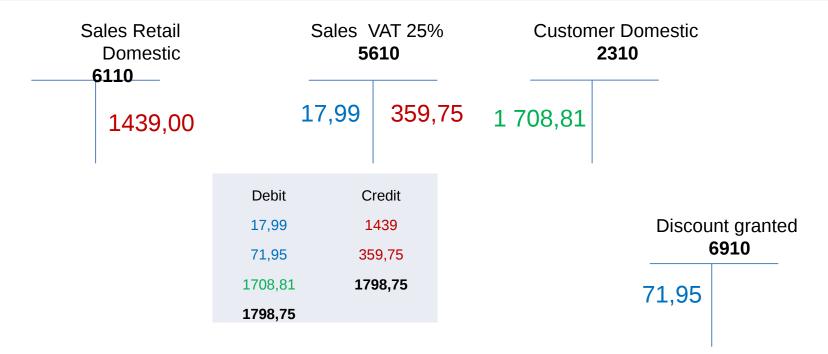

# Use of Navigate tool

• Go to Icon Customer Ledger Entries (from the same working space (General Ledger)

#### G/L Registers •

| × | w results:<br>Where<br>Add Filter | No. 🔻 is         | Enter a val | lue.           |                  |                   |                 |                       |                     |
|---|-----------------------------------|------------------|-------------|----------------|------------------|-------------------|-----------------|-----------------------|---------------------|
|   | No.                               | Creation<br>Date | User ID     | Source<br>Code | Journal<br>Batch | From Entry<br>No. | To Entry<br>No. | From VAT<br>Entry No. | To VAT<br>Entry No. |
|   | 12                                | 29 03.10.2017    | NAVERTIC    | SALES          |                  | 2818              | 2822            | 901                   | 902                 |

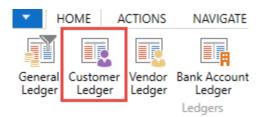

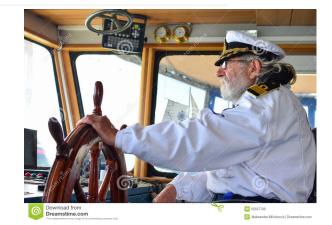

## Use of Navigate tool

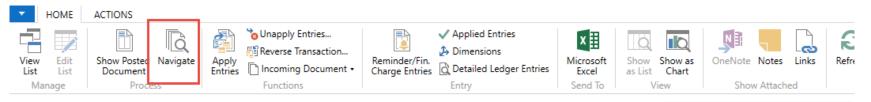

#### Customer Ledger Entries \*

| Posting Date | Document<br>Type | Document<br>No. | Customer<br>No. | Message to<br>Recipient | Description | Currency<br>Code | Original<br>Amount | Amount   | Remaining Due Date<br>Amount |   |
|--------------|------------------|-----------------|-----------------|-------------------------|-------------|------------------|--------------------|----------|------------------------------|---|
| 24.01.2019   | Invoice          | 103032          | 30000           |                         | Order 1001  |                  | 1 708,81           | 1 708,81 | 1 708,81 31.01.2019          | 1 |

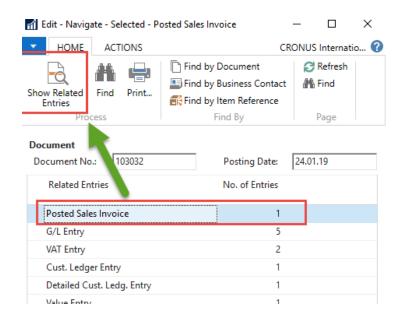

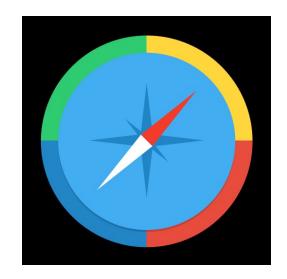

Type to filter (F3)

Document No.

### **Result of Navigation**

#### 103032 · John Haddock Insurance Co.

| General                |            |                            |                   |               |                   |                         | ^                        |
|------------------------|------------|----------------------------|-------------------|---------------|-------------------|-------------------------|--------------------------|
| No.:                   |            | 103032                     | Document Date:    |               |                   | 24.01.2019              |                          |
| Sell-to Customer No.:  |            | 30000                      | Docu              | ment Excha    | nge Status:       | Not Sent                |                          |
| Sell-to Contact No.:   |            | CT000018                   | Quot              | e No.:        |                   |                         |                          |
| Sell-to Customer Name: |            | John Haddock Insurance Co. | Order             | r No.:        |                   | 1001                    |                          |
| Sell-to Address:       |            | 10 High Tower Green        | Pre-Assigned No.: |               |                   |                         |                          |
| Sell-to Address 2:     |            | ,<br>                      | -                 | nal Docume    |                   |                         |                          |
| Sell-to Post Code:     |            | MO2 4RT                    |                   | person Code   |                   | PS                      |                          |
| Sell-to City:          |            | Manchester                 |                   | onsibility Ce |                   | 15                      |                          |
| Sell-to Contact:       |            | Miss Patricia Doyle        | -                 | rinted:       |                   |                         | 0                        |
| Posting Date:          |            | 24.01.2019                 |                   |               |                   | J                       |                          |
| Lines                  |            |                            |                   |               |                   |                         | ^                        |
| 🖩 Line 🔹 🎢             | Find F     | ilter 🏾 💺 Clear Filter     |                   |               |                   |                         |                          |
| Туре                   | No.        | Description                |                   | Quantity      | Unit of<br>Measur | Unit Price Excl.<br>VAT | Line Amount<br>Excl. VAT |
| ltem                   | 1936-S     | BERLIN Guest Chair, yellow |                   | 10            | PCS               | 143,90                  | 1 367,05                 |
|                        |            |                            |                   |               |                   |                         |                          |
| <                      |            |                            |                   |               |                   |                         | >                        |
| Invoice Discou         | int Amount | Excl. VAT:                 | 0,00              | Total I       | Excl. VAT (GBP):  |                         | 1 367,05                 |
|                        |            | ,                          |                   | Total         | VAT (GBP):        |                         | 341,76                   |
|                        |            |                            |                   | Total I       | ncl. VAT (GBP):   |                         | 1 708,81                 |

#### End of the section

Sales example and impacts (Inventory, Customer Ledger Entries and General Ledge)

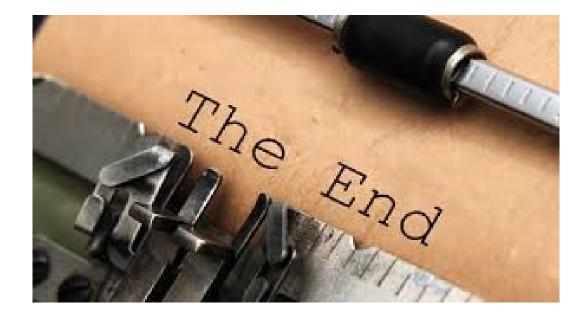